TEACH YOURSELF VISUALLY ADOBE PHOTOSHOP CS6

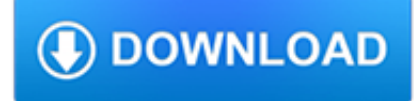

#### **teach yourself visually adobe pdf**

eBook Details: Paperback: 336 pages Publisher: WOW! eBook (January 25, 2018) Language: English ISBN-10: 1788622243 ISBN-13: 978-1788622240 eBook Description: Microservices with Clojure: The common patterns and practices of the microservice architecture and their application using the Clojure programming language

### **eBook3000**

Adobe Acrobat Introduction Class Length: 1 day. In this one-day Adobe Acrobat training course, you will learn how to convert your existing documents into Adobe Portable Document Format (PDF) files then manipulate, merge, arrange, share, review, and protect the files.

### **Adobe Acrobat Training Class - Introduction**

March 30, 2018 Information Technology Courses and Tools Adobe InDesign CC 2015 O Adobe Acrobat Instructor -Led Courses Adobe Acrobat Pro DC

## **Information Technology Training FastTracks - tmod.jhu.edu**

?????? Sobotta Atlas of Human Anatomy 15th Edition - ???? ???? ???? ??????? ??? ????? ?????? [48,240]; ?????? Complete Atlas of the World, 3rd Edition by DK - ???? ???? ???? ???? 2016 [41,624]; ?????? ?????? ???? ???? ???? ???? ????????? ?????? - Necessary Textbooks For Engineering Students ...

### **?????? ???? ???? ????? ???? 2013 - teach Yourself visually**

What you need is support, understanding, and resources. I began this website as a means to provide all three to other parents of blind and disabled children, but as the site has grown I worry that the information may have become overwhelming.

## **Raising a Blind Child | WonderBaby.org**

Use these tables to help you keep track of the NSW Syllabus codes you have taught each term. When you cover a code with your students, you can write the date or name of the activity that you completed to visually track what codes still need to be addressed.

## **Term Trackers Resource Pack (NSW Syllabus) - Stage 2**

A table to help you keep track of HSIE NSW Syllabus codes you have taught each term. When you cover a code with your students, you can write the date or name of the activity that you completed to visually track what codes still need to be addressed.

## **HSIE Term Tracker (NSW Syllabus) - Stage 3 Teaching**

Adobe Captivate is a great tool with tons of functionality, but you should absolutely avoid this one feature at all costs, unless you enjoy massive headaches and loads of rework! With so many learning tools out there, it is common to integrate a few of them for online learning. For example, in the ...

#### **Adobe Captivate's Worst Feature - LearnDash**

Teaching Your Child to Write . It seems that I have received many e mails from parents and teachers about teaching handwriting, especially for left handed kids.

#### **Teaching Your Child to Write - Tooter4Kids**

Printable Periodic Tables. Unless otherwise indicated, the following tables are in Acrobat PDF format. To view and print these files, you will need to install the free Adobe Acrobat Reader program on your computer.

## **Printable Periodic Tables - ScienceGeek.net**

Examples of Materials That Can Be Adapted For Therapy a collection of resources by Judith Maginnis Kuster. The following one section of Judith Kuster's Net Connections for Communication Disorders and Sciences (www.communicationdisorders.com).The internet is FULL of materials that can be adapted to speechlanguage therapy.

# **Examples of Materials That Can Be Adapted For Therapy**

Tool path plotting software: NCPlot. Powerful enough for an experienced CNC programmer - affordable enough for a student Developed by Scott Martinez

## **NCPlot tool path plotting software - CNC Concepts, Inc.**

00:00:00. 580 --> 00:00:01. 950 Sid Sharma: Hi everyone. Welcome to the webinar "Creating Section 508 Compliant Electronic Documents. "The focus of this webinar is on creating accessible MS Word and Portable Document Format -- PDF- documents.

## **Creating Section 508 Compliant Electronic Documents | U.S**

Chart and Diagram Slides for PowerPoint - Beautifully designed chart and diagram s for PowerPoint with visually stunning graphics and animation effects. Our new CrystalGraphics Chart and Diagram Slides for PowerPoint is a collection of over 1000 impressively designed data-driven chart and editable diagram s guaranteed to impress any audience.

## **PPT – QBQ The Question Behind the Question PowerPoint**

Hire the best Web Designers Find top Web Designers on Upwork - the top freelancing website for short-term, recurring, and full-time Web Design contract work. Get Started

## **27 Best Freelance Web Designers For Hire In March 2019**

Chart and Diagram Slides for PowerPoint - Beautifully designed chart and diagram s for PowerPoint with visually stunning graphics and animation effects. Our new CrystalGraphics Chart and Diagram Slides for PowerPoint is a collection of over 1000 impressively designed data-driven chart and editable diagram s guaranteed to impress any audience.

## **PPT – The First 100 Days PowerPoint presentation | free to**

EMPOWERMENT ZONE Welcome to Empowerment Zone (version 3.9), the home page of Jamal Mazrui! This site (http://www.empowermentzone.com) offers information, ideas, and ...

## **Empowerment Zone -- helping individuals and communities**

This online video production course will teach you how to make amazing videos, whether you use a smartphone, webcam, DSLR, mirrorless, or professional camera.

## **The Complete Video Production Bootcamp | Udemy**

First established in 1999, TheComputerSchool is an online computer and technology-based training center providing direct, and secure links to thousands of short, user-friendly lessons covering virtually all of today's most commonly-used technologies, tasks, apps, tablets, devices and software.

## **TheComputerSchool**

Welcome to the seventh installment in our series of reference guides designed to help you in your career. Our previous guides have been focused on the structure and development of resumes and cover letters.

## **(PDF) 2500 Keywords to Get You Hired | Dr. Anuj Gupta**

What are the main differences between the way sighted users and screen reader users access web content? Blind users access web content in fundamentally different ways compared to sighted users.

## **WebAIM: Testing with Screen Readers - Questions and Answers**

Developing Competencies for HR Success An essential course for anyone in public sector Human Resources (HR), this online course provides strategies as to how you can successfully transform yourself into being a strategic business partner, change agent and leader within your organization.

## **eLearning Services @ Prince George's Community College**

Every job applicant knows how to write a resume. Few know how to do it well. Fewer still are candidates who know how to strategically format a resume to their advantage. After all, a resume is a...

gocrosscampus.org

### **How to Write a Functional or Skills-Based Resume (With**

Spotting Differences. A very important skill (that most programmers develop over time) is the ability to visually notice differences between things.

## **The Hard Way Is Easier - Learn Python the Hard Way**

I recently purchased a new Yoga 2 Pro with a gorgeous 3200 x 1800 display. My main purposes for this device was to do some heavy lifting on the the road with many of my professional applications.

## **Adobe App Scaling on High DPI Displays (FIX) | Dan Antonielli**

Academia.edu is a platform for academics to share research papers.

### **(PDF) Basic.mathematics.for.economists - rosser.rootledge**

Problems and Problem Solving. What is a problem? In common language, a problem is an unpleasant situation, a difficulty. But in education the first definition in Webster's Dictionary — "a question raised for inquiry, consideration, or solution" — is a common meaning.. More generally in education, it can be useful to define problem broadly — as any situation, in any area of life, where ...

### **Problem Solving Education - Teaching in Schools & Life**

You've just gotten the call for your dream job, and the recruiter is asking for your resume as soon as possible. The only problem is that you don't have a resume ready to send them!That's no...

## **15 Free Google Docs & Microsoft Word Resume Templates (2019)**

Improve your productivity, get things done, and find more time for what's most important with Time Management Tips Weekly.This series provides actionable time management advice in just a few short minutes each week.

### **Time management for students - lynda.com**

\*VID\* \*KEYB\* Awesome. In the first two courses, you learned how to collect and store Big Data. Now comes the fun part: mining that data for gold and then spinning that gold into compelling business stories that captivate and convince.

## **Courses & workshops - Concordia University**

A little thing about me: I ? FOOD. I also love food photography. I wrote an ebook that can help you learn your camera and I also teach food photography workshops in our Minneapolis studio.. Did you make a recipe? Tag @pinchofyum on Instagram.I WANNA SEE! facebook instagram pinterest twitter

#### **May Traffic and Income Report - \$24,946.00 - Pinch of Yum**

Who is it for? Mobirise is perfect for non-techies who are not familiar with the intricacies of web development and for designers who prefer to work as visually as possible, without fighting with code. Also great for pro-coders for fast prototyping and small customers' projects.

### **Mobirise - Free Website Builder Software**

Nmedia/Adobe Stock. Often, it's all about how quickly one can digest something. No, I'm not talking about Joey Chestnut's eating-champ prowess.I'm talking about market intelligence.

## **Building Supply Market Intelligence: Which Data Sources**

From time the strength is on to the love poems for my wife anniversary switching from the power. Dish size of the hair straightener have its 10 steps to mend a broken heart on a number of things like- first and foremost effect is located with styling tresses which is right plate size for the hair type will provide you with desired result besides this for the size and weight it really is easier ...

#### **New divorce rate statistics - getmyex-back.com**

Frequently Asked Questions. Ask any book publishing or marketing questions you like of our team and we will answer you on one of our many communication channels.

gocrosscampus.org

## **Frequently Asked Questions - Australian eBook Publisher**

582 Reviews of American Public University "The library needs improvement immediately. Very difficult when searching for a particular ebook. Why should students have ...